# <span id="page-0-2"></span>**Jtest Goals Reference for Maven**

This section provides information about the Jtest goals for Maven and their parameters. The following goals are available:

- [jtest:jtest](#page-0-0)
- [jtest:agent](#page-5-0)
- [jtest:monitor](#page-7-0)
- [cbt:affected-tests](#page-12-0)

# <span id="page-0-0"></span>jtest:jtest

[Parameters](#page-0-1) | [Parameter Details](#page-1-0)

**Full name:** com.parasoft.jtest:jtest-maven-plugin:1.2.13:jtest

This goal should be used as a Maven report. It collects the build data and executes Jtest with the configured parameters (see [Configuring the Jtest Plugin](https://docs.parasoft.com/display/JTEST1042/Configuring+the+Jtest+Plugin+for+Maven)  [for Maven](https://docs.parasoft.com/display/JTEST1042/Configuring+the+Jtest+Plugin+for+Maven)). It is called at the end of the build session and collects the aggregated data of every project.

The goal works as an aggregator, which means it is not tied to a build lifecycle phase. It can be executed as a build plugin or as a reporting plugin (the site phase); see [Configuring the Jtest Plugin for Maven](https://docs.parasoft.com/display/JTEST1042/Configuring+the+Jtest+Plugin+for+Maven).

#### **Attributes**

- Requires a Maven project to be executed.
- Executes as an aggregator plugin.
- Requires dependency resolution of artifacts in scope: **compile**.
- Since version: 1.0.0

### <span id="page-0-1"></span>**Parameters**

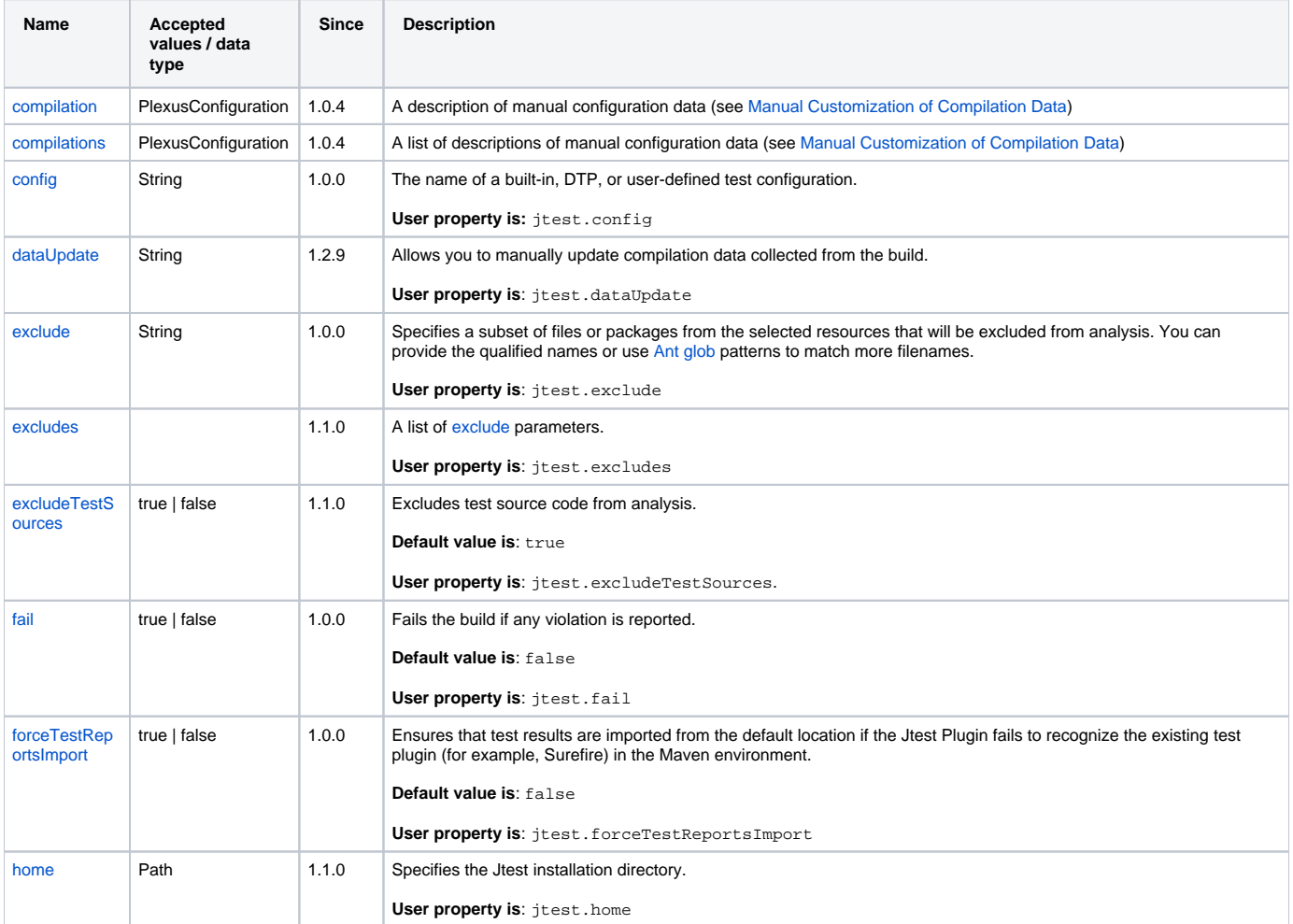

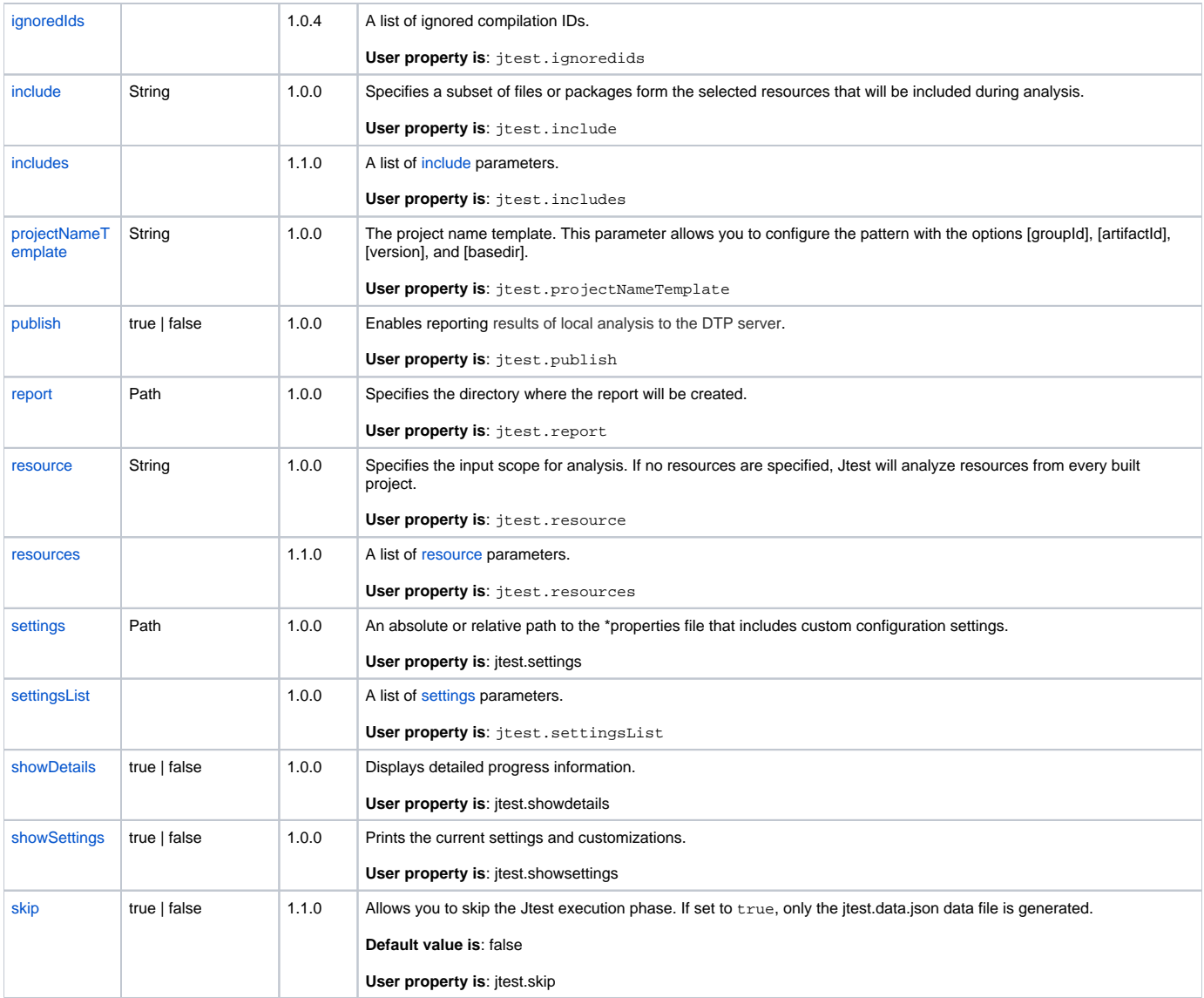

### <span id="page-1-0"></span>Parameter Details

### <span id="page-1-1"></span>**compilation**

A description of manual configuration data (see [Manual Customization of Compilation Data](https://docs.parasoft.com/display/JTEST1042/Configuring+the+Jtest+Plugin+for+Maven#ConfiguringtheJtestPluginforMaven-ManualCustomizationofCompilation)).

- **Type**: org.codehaus.plexus.configuration.PlexusConfiguration
- **Since**: 1.0.4
- **Required**: No

### <span id="page-1-2"></span>**compilations**

A list of descriptions of manual configuration data (see [Manual Customization of Compilation Data](https://docs.parasoft.com/display/JTEST1042/Configuring+the+Jtest+Plugin+for+Maven#ConfiguringtheJtestPluginforMaven-ManualCustomizationofCompilation))

- **Type**: org.codehaus.plexus.configuration.PlexusConfiguration
- **Since**: 1.0.4
- **Required**: No

### <span id="page-1-3"></span>**config**

The name of a test configuration. The following configuration types are supported:

- built-in test configurations, for example "builtin://Recommended Rules"
- dtp test configurations, for example "dtp://New Config"
- user-defined test configurations, for example "user://Your Config"

User-defined test configurations should be stored in the [INSTALL\_DIR]/configs/user directory as \*.properties files.

- **Type**: java.lang.String
- **Since**: 1.0.0
- **•** Required: No
- **User property**: jtest.config

#### <span id="page-2-0"></span>**dataUpdate**

Allows you to manually update compilation data collected from the build.

- **Supported actions**: prepend, append, and set.
- **Supported data types**: classpath, bootpath, sourcepath, binarypath, sourcecode (set only) and encoding (set only)
- **Scope**: all collected projects data will be updated
- **Type**: java.lang.String
- **Since**: 1.2.9
- **Required**: No
- **User property:** jtest.dataUpdate

See [Manual Customization of Compilation Data](https://docs.parasoft.com/display/JTEST1042/Configuring+the+Jtest+Plugin+for+Maven#ConfiguringtheJtestPluginforMaven-ManualCustomizationofCompilation) and Compilation Data Model for details.

#### <span id="page-2-1"></span>**exclude**

Specifies a subset of files or packages from the selected resources that will be excluded from analysis. You can provide the qualified names. You can use glob patterns to match more filenames.

Example 1: The following pattern excludes all files from com.parasoft package and its sub-packages: /com/parasoft/\*\*

Example 2: The following pattern excludes all files from the package com.parasoft.jtest, but NOT from its sub-packages: /com/parasoft/jtest/\*

Example 3: The following pattern excludes all files from the given directory and all subdirectories: [path:/home/user/project/src/test/java/\\*\\*](http://path/home/user/project/src/test/java/**)

- **Type**: java.lang.String
- **Since**: 1.0.0
- **•** Required: No
- **User property**: jtest.exclude

#### <span id="page-2-3"></span>**excludeTestSources**

Excludes test source code from analysis.

- **Type**: java.lang.String
- **Since**: 1.1.0
- **Required**: No
- **Default**: true
- **User property**: jtest.excludeTestSources

#### <span id="page-2-2"></span>**excludes**

A list of [exclude](#page-2-1) parameters. Can be configured by property since Maven 3.0.3.

- **Type**: java.lang.String[]
- **Since**: 1.1.0
- **Required: No**
- **User property**: jtest.excludes

#### <span id="page-2-4"></span>**fail**

Fails the build if any violation is reported.

- **Type**: java.lang.String
- **Since**: 1.0.0
- **Required**: No
- **Default**: false
- **User property:** jtest.fail

#### <span id="page-2-5"></span>**forceTestReportsImport**

Ensures that test results are imported from the default location if the Jtest Plugin fails to recognize the existing test plugin (for example, Surefire) in the Maven environment.

We recommend using this parameter with the "clean" goal to prevent the Jtest Plugin from importing test results from previous executions.

- **Type**: java.lang.Boolean
- **Since**: 1.0.0
- **Required**: No
- **Default**: false
- **User property**: jtest.forceTestReportsImport

#### <span id="page-3-0"></span>**home**

Jtest installation directory.

- **Type**: [java.io](http://java.io).File
- **Since**: 1.1.0
- **Required**: No
- **User property**: jtest.home

#### <span id="page-3-1"></span>**ignoredIds**

A list of ignored compilation IDs. Supported by Maven since 3.0.3.

- **Type**: java.lang.String[]
- **Since**: 1.0.4
- **Required**: No
- **User property**: jtest.ignoredids

#### <span id="page-3-2"></span>**include**

Specifies a subset of files or packages form the selected resources that will be included during analysis. You can use glob patterns to match more filenames.

Example 1: The following pattern includes all files from com.parasoft package and its sub-packages: /com/parasoft/\*\*

Example 2: The following pattern includes all files from the package com.parasoft.jtest, but NOT from its sub-packages: /com/parasoft/jtest/\*

Example 3: The following pattern includes all files from the given directory and all subdirectories: [path:/home/user/project/src/test/java/\\*\\*](http://path/home/user/project/src/test/java/**)

- **Type**: java.lang.String
- **Since**: 1.0.0
- **Required**: No
- **User property**: jtest.include

#### <span id="page-3-3"></span>**includes**

A list of [include p](#page-3-2)arameters. Can be configured by property since Maven 3.0.3.

- **Type**: java.lang.String[]
- **Since**: 1.1.0
- **Required**: No
- **User property**: jtest.includes

#### <span id="page-3-4"></span>**projectNameTemplate**

The project name template. By default, the following pattern is used to create project names in json: :"groupId:artifactId ". This parameter allows you to configure the pattern with the options [groupId], [artifactId], [version] and [basedir], for example, to make a project name compatible with the project name in Eclipse.

If you change the pattern for a project that has already been integrated with DTP, DTP will not recognize your project. It will assume that your project after the change of the pattern is a different project. For details, see the DTP documentation.

- **Type**: java.lang.String
- **Since**: 1.0.0
- **Required**: No
- **User property**: jtest.projectNameTemplate

#### <span id="page-3-5"></span>**publish**

Enables reporting results of local analysis to the DTP server.

- **Type**: java.lang.String ٠
- **Since**: 1.0.0
- **Required**: No
- **User property**: jtest.publish

#### <span id="page-4-0"></span>**report**

Specifies the directory where the report will be created. By dafault it is  $\S$  {project.build.directory}/jtest. This parameter is ignored when Jtest is used as a reporting plugin (see [Configuring the Jtest Plugin for Maven as a Reporting Plugin](https://docs.parasoft.com/display/JTEST1042/Configuring+the+Jtest+Plugin+for+Maven#ConfiguringtheJtestPluginforMaven-reporting_plugin)). In such case, the report is appended to the site in Project Reports section, and the **report** property points to the  $\frac{1}{2}$  [project.build.directory }/site directory.

- **Type**: [java.io](http://java.io).File
- **Since**: 1.0.0
- **Required: No**
- **User property**: jtest.report

#### <span id="page-4-1"></span>**resource**

Specifies the input scope for analysis. If no resources are specified, Jtest will analyze resources from every built project.

Use the following pattern to specify the paths: **\${ProjectName}/my/src/dir/my/package/file.java**". You can use the following wildcards:

- ? matches one character
- \* matches zero or more characters, except the path separator (the **/** character)
- \*\* matches entire paths, including the path separator (the **/** character)

The Jtest Plugin for Maven resolves  $\frac{1}{2}$  ProjectName } to  $\frac{1}{2}$  artifactId  $\frac{1}{2}$ :  $\frac{1}{2}$  groupId }.

- **Type**: java.lang.String
- **Since**: 1.0.0
- **Required**: No
- **User property**: jtest.resource

#### <span id="page-4-2"></span>**resources**

A list of [resource](#page-4-1) parameters. Can be configured by property since Maven 3.0.3.

- **Type**: java.lang.String[]
- **Since**: 1.1.0
- $\bullet$ **Required**: No
- **User property:** jtest.resources

#### <span id="page-4-3"></span>**settings**

An absolute or relative path to the \*properties file that includes custom configuration settings.

Some of the setting names may not be consistent with the settings dedicated for the build system plugins. See [Configuration Settings](https://docs.parasoft.com/display/JTEST1042/Configuration+Settings) for details.

- **Type**: [java.io](http://java.io).File
- **Since**: 1.0.0
- **P** Required: No
- **User property**: jtest.settings

#### <span id="page-4-4"></span>**settingsList**

A list of [settings p](#page-4-3)arameters. Supported by Maven since 3.0.3. Can be configured by property since Maven 3.0.3.

- **Type**: [java.io](http://java.io).File[]
- **Since**: 1.0.0
- **Required**: No
- **User property**: jtest.settingsList

#### <span id="page-4-5"></span>**showDetails**

Displays detailed progress information.

- **Type**: java.lang.String
- **Since**: 1.0.0
- **Required**: No
- **User Property**: jtest.showdetails

### <span id="page-5-1"></span>**showSettings**

Prints the current settings and customizations along with the information where each of them is configured (e.g. in the jtest.properties file).

- **Type**: java.lang.String
- **Since**: 1.0.0
- **Required**: No
- **User property**: jtest.showsettings

#### <span id="page-5-2"></span>**skip**

Allows you to skip the Jtest execution phase. If set to true, only the jtest.data.json data file is generated.

- **Type**: java.lang.String
- **Since**: 1.1.0
- **Required**: No
- **Default**: false
- **User property**: jtest.skip

# <span id="page-5-0"></span>jtest:agent

#### [Required Parameters](#page-5-3) | [Optional Parameters](#page-5-4) | [Parameter Details](#page-6-0)

**Full name:** com.parasoft.jtest:jtest-maven-plugin:1.2.13:agent

This goal generates the Jtest Agent settings based on the build modules, and sets the javaagent VM agument in the properties specified with the [agentPro](https://docs.parasoft.com/display/ENGINES1031/.Jtest+Goals+Reference+v10.4.0#id-.JtestGoalsReferencev10.4.0-agentPropertyNames) [pertyNames](https://docs.parasoft.com/display/ENGINES1031/.Jtest+Goals+Reference+v10.4.0#id-.JtestGoalsReferencev10.4.0-agentPropertyNames) parameter.

By default, it tries to inject javaagent VmArg into maven-surefire-plugin and eclipse-test-plugin through specific properties.

#### **Command Line Execution**

Ensure that tests and classes are compiled before executing the jtest:agent goal from command line (the test-compile phase).

#### **Attributes**

- Requires a Maven project to be executed.
- Requires dependency resolution of artifacts in scope: **compile.**
- Since version: 1.2.4
- Binds by default to the [lifecycle phase:](http://maven.apache.org/ref/current/maven-core/lifecycles.html) process-test-classes

### <span id="page-5-3"></span>Required Parameters

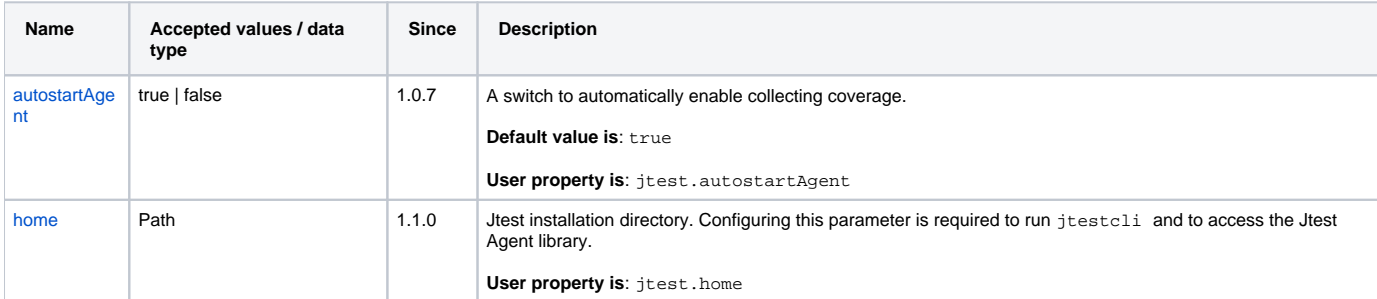

### <span id="page-5-4"></span>Optional Parameters

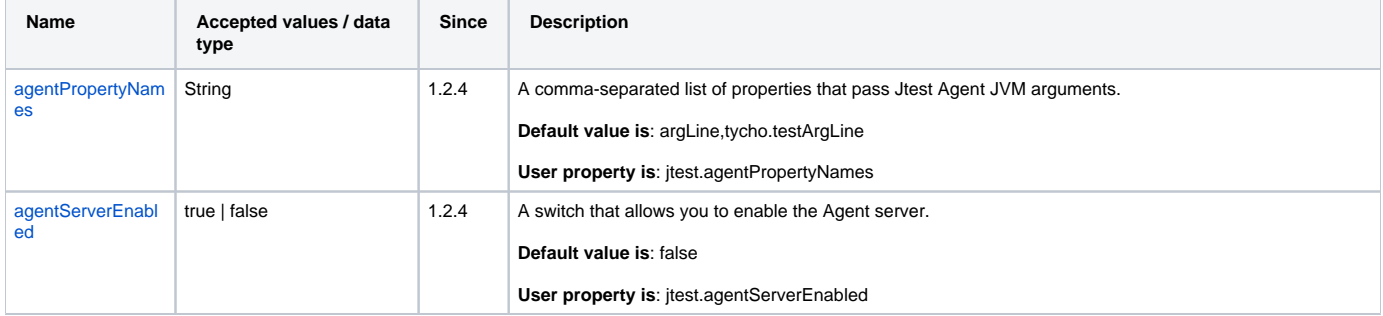

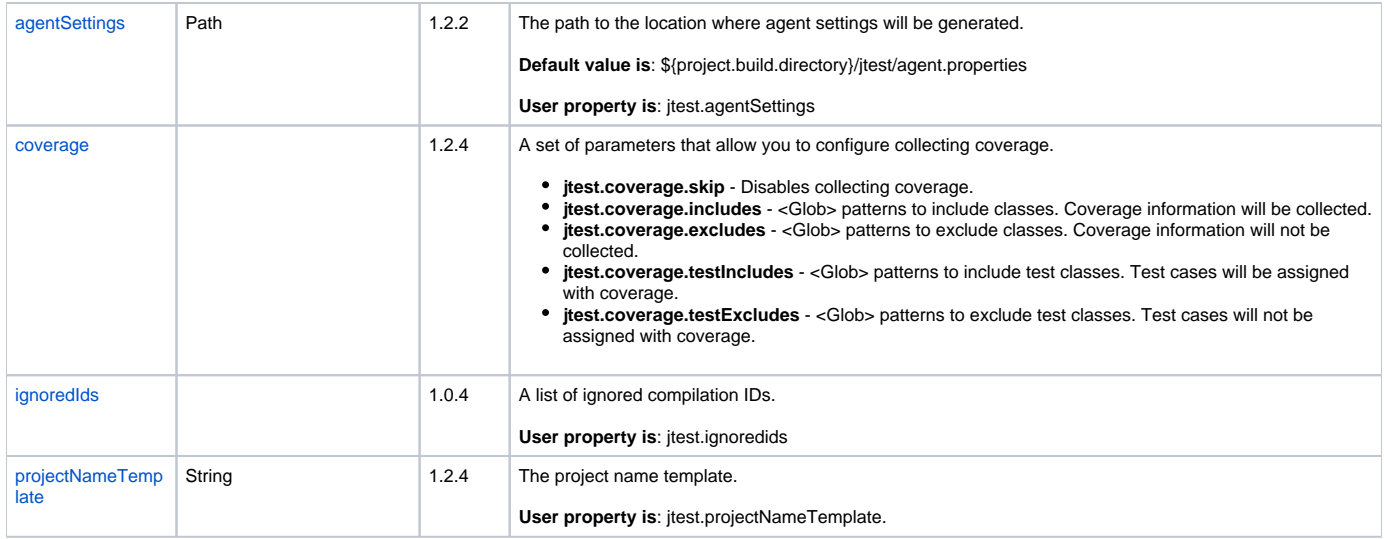

### <span id="page-6-0"></span>Parameter Details

#### <span id="page-6-2"></span>**agentPropertyNames**

A comma-separated list of properties that pass Jtest Agent JVM arguments.

- **Type**: java.lang.String
- **Since**: 1.2.4
- **Required**: No
- **User Property**: jtest.agentPropertyNames
- **Default**: argLine,tycho.testArgLine

### <span id="page-6-3"></span>**agentServerEnabled**

A switch that allows you to enable the Agent server.

- **Type**: boolean
- **Since**: 1.2.4
- **Required**: No
- **User Property**: jtest.agentServerEnabled
- **Default**: false

#### <span id="page-6-4"></span>**agentSettings**

The path to the location where agent settings will be generated. You can provide either an absolute path or a path relative to the **\${project.build.directory} /jtest** directory. The default location is \${project.build.directory}/jtest/agent.properties. If you provide a path to an already existing file, the file will be overwritten.

- **Type**: java.lang.String
- **Since**: 1.2.2
- **•** Required: No
- **User Property**: jtest.agentSettings
- **Default**: agent.properties

### <span id="page-6-1"></span>**autostartAgent**

A switch to automatically enable collecting coverage.

- **Type**: boolean
- **Since**: 1.0.7
- **Required**: Yes
- **User Property**: jtest.autostartAgent
- **Default**: true

#### <span id="page-6-5"></span>**coverage**

A set of parameters that allow you to configure collecting coverage.

**jtest.coverage.skip** - Disables collecting coverage.

The following parameters specify classes that will be instrumented (coverage will be collected only for instrumented classes):

- **jtest.coverage.includes** <Glob> patterns to include classes. Coverage information will be collected.
- **jtest.coverage.excludes** <Glob> patterns to exclude classes. Coverage information will not be collected.

The following parameters specify test classes that will be instrumented (individual instrumented test cases will be assigned with coverage information):

- **jtest.coverage.testIncludes** <Glob> patterns to include test classes. Test cases will be assigned with coverage.
- **jtest.coverage.testExcludes** <Glob> patterns to exclude test classes. Test cases will not be assigned with coverage.
- **Type**: com.parasoft.jtest.plugin.CoverageConfig
- **Since**: 1.2.4
- **Required**: No

#### <span id="page-7-1"></span>**home**

Jtest installation directory. Configuring this parameter is required to run jtestcli and to access the Jtest Agent library.

- **Type**: [java.io](http://java.io).File
- **Since**: 1.1.0
- **Required**: Yes
- **User Property**: jtest.home

#### <span id="page-7-2"></span>**ignoredIds**

A list of ignored compilation IDs.

- **Type**: java.lang.String[]
- **Since**: 1.0.4
- **Required: No**
- **User Property**: jtest.ignoredids

#### <span id="page-7-3"></span>**projectNameTemplate**

The project name template. You can create your own template for creating the project name in json. The following options are available: [groupId], [artifactId], [version], [basedir].

- **Type**: java.lang.String
- **Since**: 1.2.4
- **Required**: No
- **User Property**: jtest.projectNameTemplate

# <span id="page-7-0"></span>jtest:monitor

#### [Optional Parameters](#page-7-4) | [Parameter Details](#page-9-0)

**Full name**: com.parasoft.jtest:jtest-maven-plugin:1.2.13:monitor

This goal should be used as a Maven report. It scans the build to generate settings for the Jtest Java Agent, and creates a monitor package in location specified with the [monitorLocation](#page-11-0) parameter.

The monitor package contains the following:

- static coverage.xml the file that contains static coverage information
- agent.jar the Jtest Java coverage agent jar archive
- agent.properties the agent settings file that contains scope parameters generated during the build process and other attributes
- agent.sh/agent.bat the script that generates the Jtest Java agent VM arguments necessary to monitor the application  $\bullet$

#### **Command Line Execution**

Ensure that tests and classes are compiled before executing the jtest:monitor goal from command line (the compile phase).

#### **Attributes**

- Requires a Maven project to be executed.
- Executes as an aggregator plugin.
- Requires dependency resolution of artifacts in scope: **compile.**
- Since version: 1.2.4

### <span id="page-7-4"></span>Optional Parameters

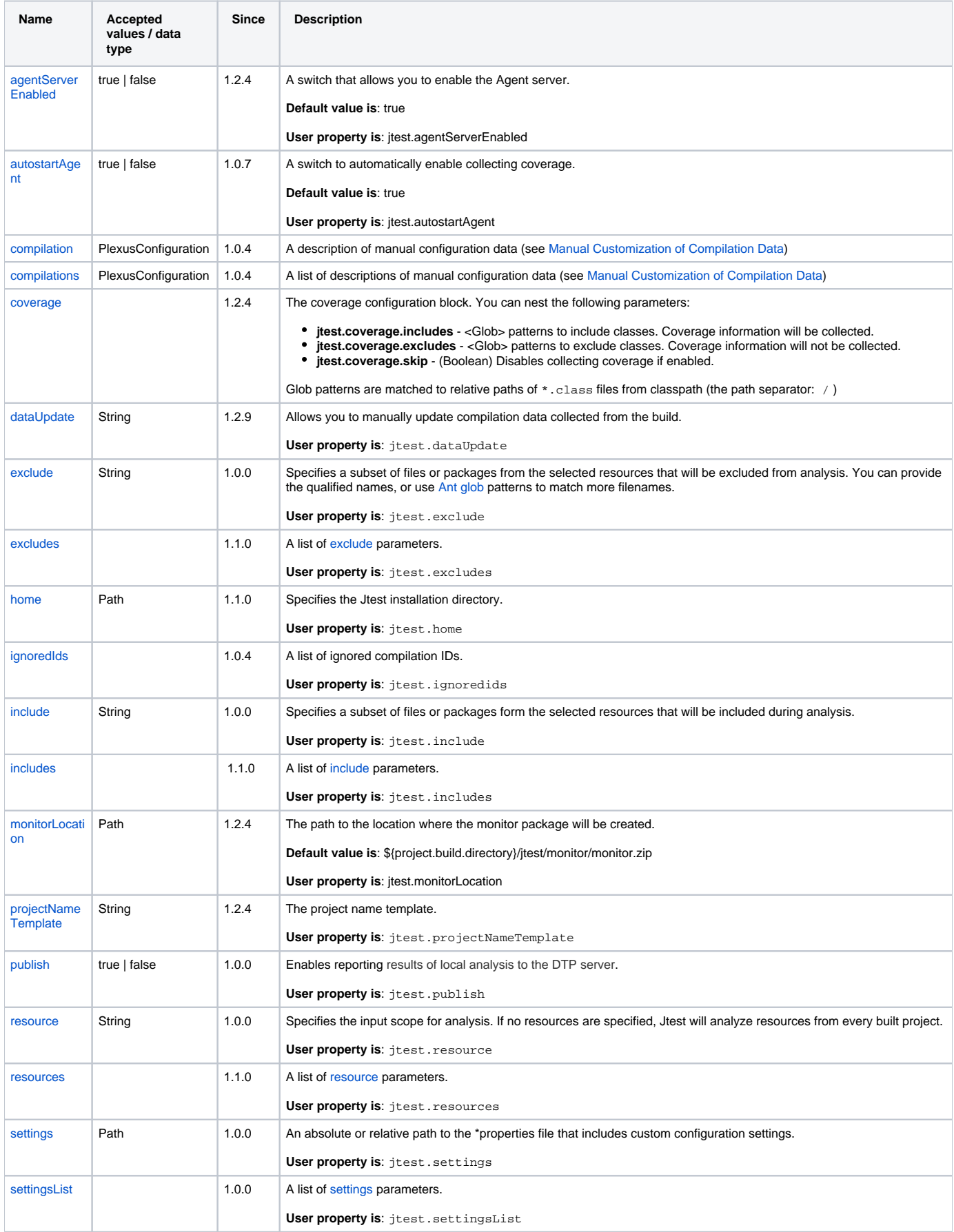

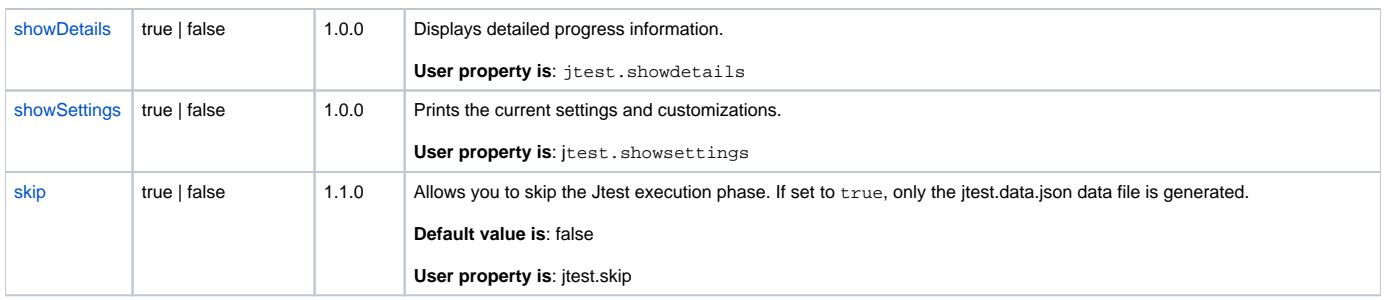

### <span id="page-9-0"></span>Parameter Details

#### <span id="page-9-1"></span>**agentServerEnabled**

A switch that allows you to enable the Agent server.

- **Type**: boolean
- **Since**: 1.2.4
- **•** Required: No
- **User Property**: jtest.agentServerEnabled
- **Default**: true

#### **autostartAgent**

A switch to automatically enable collecting coverage.

- **Type**: boolean
- **Since**: 1.0.7
- **Required**: Yes
- **User Property**: jtest.autostartAgent
- **Default**: true

#### <span id="page-9-2"></span>**compilation**

A description of manual configuration data (see [Manual Customization of Compilation Data](https://docs.parasoft.com/display/ENGINES1031/.Configuring+the+Jtest+Plugin+for+Maven+v10.4.0#id-.ConfiguringtheJtestPluginforMavenv10.4.0-ManualCustomizationofCompilation)).

- **Type**: org.codehaus.plexus.configuration.PlexusConfiguration
- **Since**: 1.0.4
- **Required**: No

#### <span id="page-9-3"></span>**compilations**

A list of descriptions of manual configuration data (see [Manual Customization of Compilation Data](https://docs.parasoft.com/display/ENGINES1031/.Configuring+the+Jtest+Plugin+for+Maven+v10.4.0#id-.ConfiguringtheJtestPluginforMavenv10.4.0-ManualCustomizationofCompilation))

- **Type**: org.codehaus.plexus.configuration.PlexusConfiguration
- **Since**: 1.0.4
- **Required**: No

#### <span id="page-9-4"></span>**coverage**

**jtest.coverage.skip** - Disables collecting coverage.

The following parameters specify classes that will be instrumented (coverage will be collected only for instrumented classes):

- **jtest.coverage.includes** <Glob> patterns to include classes. Coverage information will be collected.
- **jtest.coverage.excludes** <Glob> patterns to exclude classes. Coverage information will not be collected.

Glob patterns are matched to relative paths of  $*$  . class files from classpath (the path separator: / )

- **Type**: com.parasoft.jtest.plugin.CoverageConfig
- **Since**: 1.2.4
- **Required**: No

#### <span id="page-9-5"></span>**dataUpdate**

Allows you to manually update compilation data collected from the build.

- **Supported actions**: prepend, append, and set.
- **Supported data types**: classpath, bootpath, sourcepath, binarypath, sourcecode (set only) and encoding (set only)
- **Scope**: all collected projects data will be updated
- **Type**: java.lang.String
- **Since**: 1.2.9
- **Required**: No
- **User property:**jtest.dataUpdate

See [Manual Customization of Compilation Data](https://docs.parasoft.com/display/ENGINES1031/.Configuring+the+Jtest+Plugin+for+Maven+v10.4.0#id-.ConfiguringtheJtestPluginforMavenv10.4.0-ManualCustomizationofCompilation) and [Compilation Data Model](https://docs.parasoft.com/display/JTEST1042/Compilation+Data+Model) for details.

#### <span id="page-10-0"></span>**exclude**

Specifies a subset of files or packages from the selected resources that will be excluded from analysis. You can provide the qualified names. You can use glob patterns to match more filenames.

Example 1: The following pattern excludes all files from com.parasoft package and its sub-packages: /com/parasoft/\*\*

Example 2: The following pattern excludes all files from the package com.parasoft.jtest, but NOT from its sub-packages: /com/parasoft/jtest/\*

Example 3: The following pattern excludes all files from the given directory and all subdirectories: [path:/home/user/project/src/test/java/\\*\\*](http://path/home/user/project/src/test/java/**)

- **Type**: java.lang.String
- **Since**: 1.0.0
- **•** Required: No
- **User property**: jtest.exclude

#### <span id="page-10-1"></span>**excludes**

A list of [exclude](#page-10-0) parameters. Can be configured by property since Maven 3.0.3.

- **Type**: java.lang.String[]
- **Since**: 1.1.0
- **Required: No**
- **User property**: jtest.excludes

#### <span id="page-10-2"></span>**home**

Jtest installation directory.

- **Type**: [java.io](http://java.io).File
- **Since**: 1.1.0
- **Required**: No
- **User property**: jtest.home

#### <span id="page-10-3"></span>**ignoredIds**

A list of ignored compilation IDs. Supported by Maven since 3.0.3.

- **Type**: java.lang.String[]
- **Since**: 1.0.4
- **Required**: No
- **User property**: jtest.ignoredids

#### <span id="page-10-4"></span>**include**

Specifies a subset of files or packages form the selected resources that will be included during analysis. You can use glob patterns to match more filenames.

Example 1: The following pattern includes all files from com.parasoft package and its sub-packages: /com/parasoft/\*\*

Example 2: The following pattern includes all files from the package com.parasoft.jtest, but NOT from its sub-packages: /com/parasoft/jtest/\*

Example 3: The following pattern includes all files from the given directory and all subdirectories: [path:/home/user/project/src/test/java/\\*\\*](http://path/home/user/project/src/test/java/**)

- **Type**: java.lang.String
- **Since**: 1.0.0
- **Required: No**
- **User property**: jtest.include

#### <span id="page-10-5"></span>**includes**

A list of [include](#page-10-4) parameters. Can be configured by property since Maven 3.0.3.

- **Type**: java.lang.String[]
- **Since**: 1.1.0
- **Required**: No

**User property**: jtest.includes

#### <span id="page-11-0"></span>**monitorLocation**

The path to the location where the monitor package will be created.

- **Type**: [java.io](http://java.io).File
- **Since**: 1.2.4
- **Required**: No
- **User property**: jtest.monitorLocation
- **Default**: \${project.build.directory}/jtest/monitor/monitor.zip

#### <span id="page-11-1"></span>**projectNameTemplate**

The project name template. By default, the following pattern is used to create project names in json: :"groupId:artifactId ". This parameter allows you to configure the pattern with the options [groupId], [artifactId], [version] and [basedir], for example, to make a project name compatible with the project name in Eclipse.

If you change the pattern for a project that has already been integrated with DTP, DTP will not recognize your project. It will assume that your project after the change of the pattern is a different project. For details, see the DTP documentation.

- **Type**: java.lang.String
- **Since**: 1.2.4
- **Required**: No
- **User Property**: jtest.projectNameTemplate

#### <span id="page-11-2"></span>**publish**

Enables reporting results of local analysis to the DTP server.

- **Type**: java.lang.String
- **Since**: 1.0.0
- **Required**: No
- **User property**: jtest.publish

#### <span id="page-11-3"></span>**resource**

Specifies the input scope for analysis. If no resources are specified, Jtest will analyze resources from every built project.

Use the following pattern to specify the paths: **\${ProjectName}/my/src/dir/my/package/file.java**". You can use the following wildcards:

- ? matches one character
- \* matches zero or more characters, except the path separator (the **/** character)
- \*\* matches entire paths, including the path separator (the **/** character)

**C** The Jtest Plugin for Maven resolves  $\frac{1}{2}$  (ProjectName) to  $\frac{1}{2}$  (artifactId):  $\frac{1}{2}$  (groupId).

- **Type**: java.lang.String
- **Since**: 1.0.0
- **Required**: No
- **User property**: jtest.resource

#### <span id="page-11-4"></span>**resources**

A list of [resource p](#page-11-3)arameters. Can be configured by property since Maven 3.0.3.

- **Type**: java.lang.String[]
- **Since**: 1.1.0
- **Required**: No
- **User property:** jtest.resources

#### <span id="page-11-5"></span>**settings**

An absolute or relative path to the \*properties file that includes custom configuration settings.

Some of the setting names may not be consistent with the settings dedicated for the build system plugins. See [Configuration Settings](https://docs.parasoft.com/display/ENGINES1031/.Configuration+Settings+v10.3.3) for details.

- **Type**: [java.io](http://java.io).File
- **Since**: 1.0.0
- **Required**: No

**User property**: jtest.settings

#### <span id="page-12-1"></span>**settingsList**

A list of [settings p](#page-11-5)arameters. Supported by Maven since 3.0.3. Can be configured by property since Maven 3.0.3.

- **Type**: [java.io](http://java.io).File[]
- **Since**: 1.0.0
- **•** Required: No
- **User property**: jtest.settingsList

#### <span id="page-12-2"></span>**showDetails**

Displays detailed progress information.

- **Type**: java.lang.String
- **Since**: 1.0.0
- **Required**: No
- **User Property**: jtest.showdetails

#### <span id="page-12-3"></span>**showSettings**

Prints the current settings and customizations along with the information where each of them is configured (e.g. in the jtest.properties file).

- **Type**: java.lang.String
- **Since**: 1.0.0
- **•** Required: No
- **User property**: jtest.showsettings

#### <span id="page-12-4"></span>**skip**

Allows you to skip the Jtest execution phase. If set to true, only the jtest.data.json data file is generated.

- **Type**: java.lang.String
- **Since**: 1.1.0
- **Required**: No
- **Default**: false
- **User property**: jtest.skip

# <span id="page-12-0"></span>cbt:affected-tests

[Required Parameters](#page-12-5) | [Optional Parameters](#page-12-6)

This goal is provided by the test impact analysis plugin shipped with Jtest and allows you to perform test impact analysis of your project (see Test Impact [Analysis\)](https://docs.parasoft.com/display/JTEST1042/Testing+and+Analysis+with+Maven#TestingandAnalysiswithMaven-TestImpactAnalysis).

# <span id="page-12-5"></span>Required Parameters

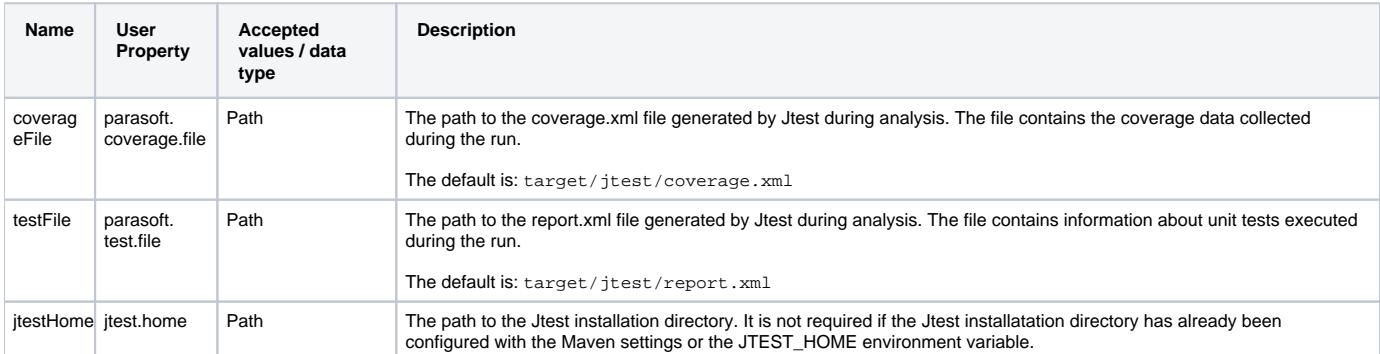

### <span id="page-12-6"></span>Optional Parameters

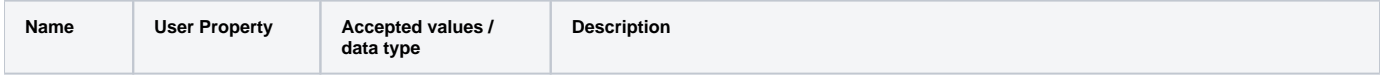

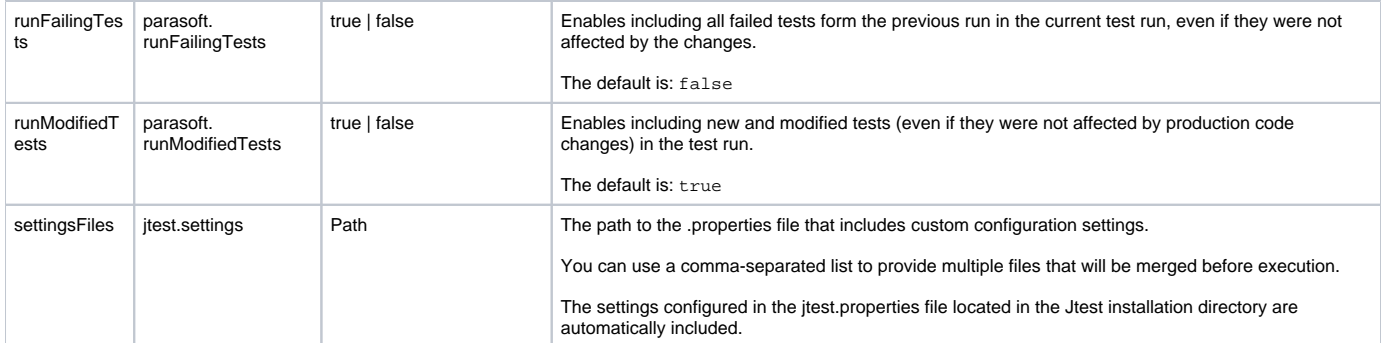